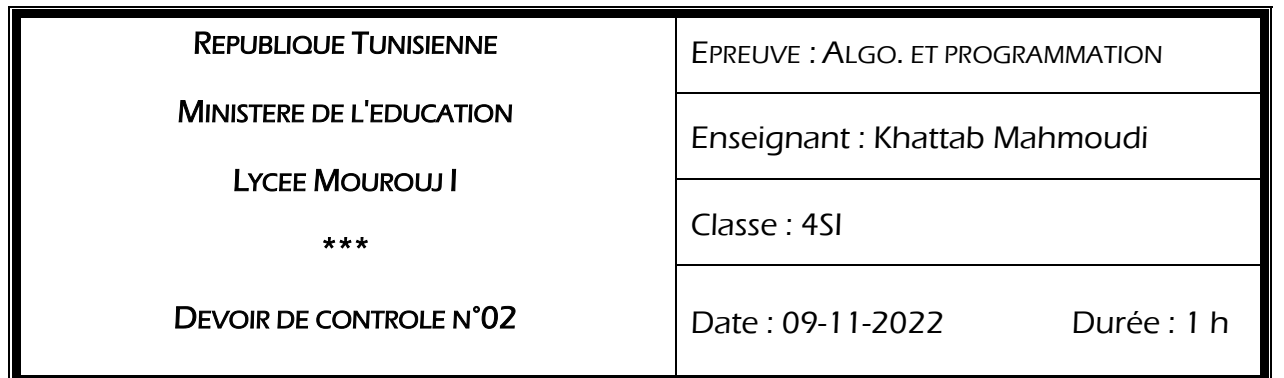

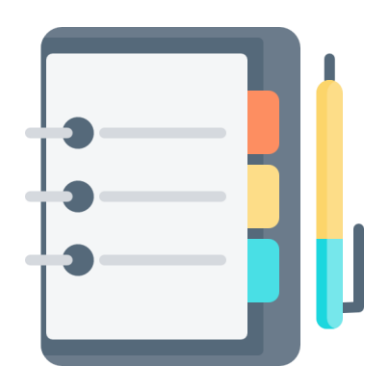

On veut créer une application pour la gestion des contacts téléphonique.

On exportant la liste des contacts téléphonique dans un fichier texte nommé **contacts.txt** on veut vérifier ces contacts et effacer tous ceux qui ne sont pas valides.

Sachant qu'un contact est valide s'il contient un numéro de téléphone constitué exactement de 8 chiffres et ne commençant pas par 0 ou 1

Les contacts sont enregistrés (un contact par ligne) au fichier sous la forme :

Nom Prénom #XXXXXXXX

Transférer tous les contacts non valides dans un fichier nommé **contactNonValide.txt**

### **Travail Demandé :**

En disposant d'un fichier nommé **contacts.txt** créer un programme Python qui permet d'effacer tous les contacts non valide et de transférer ceux non valide dans un fichier nommé **contactNonValide.txt**

# Exemple :

## **contacts**.txt

M. Ali #22123321

Dr Triki#03521125

H.Rym#11548700

Mehdi#59369369

Alia#7744552

Saidi T#06544124

### **contacts**.txt

Mehdi#59369369

M. Ali #22123321

### **contactNonValide**.txt

Dr Triki#03521125

H.Rym#11548700

Alia#7744552

Saidi T#06544124

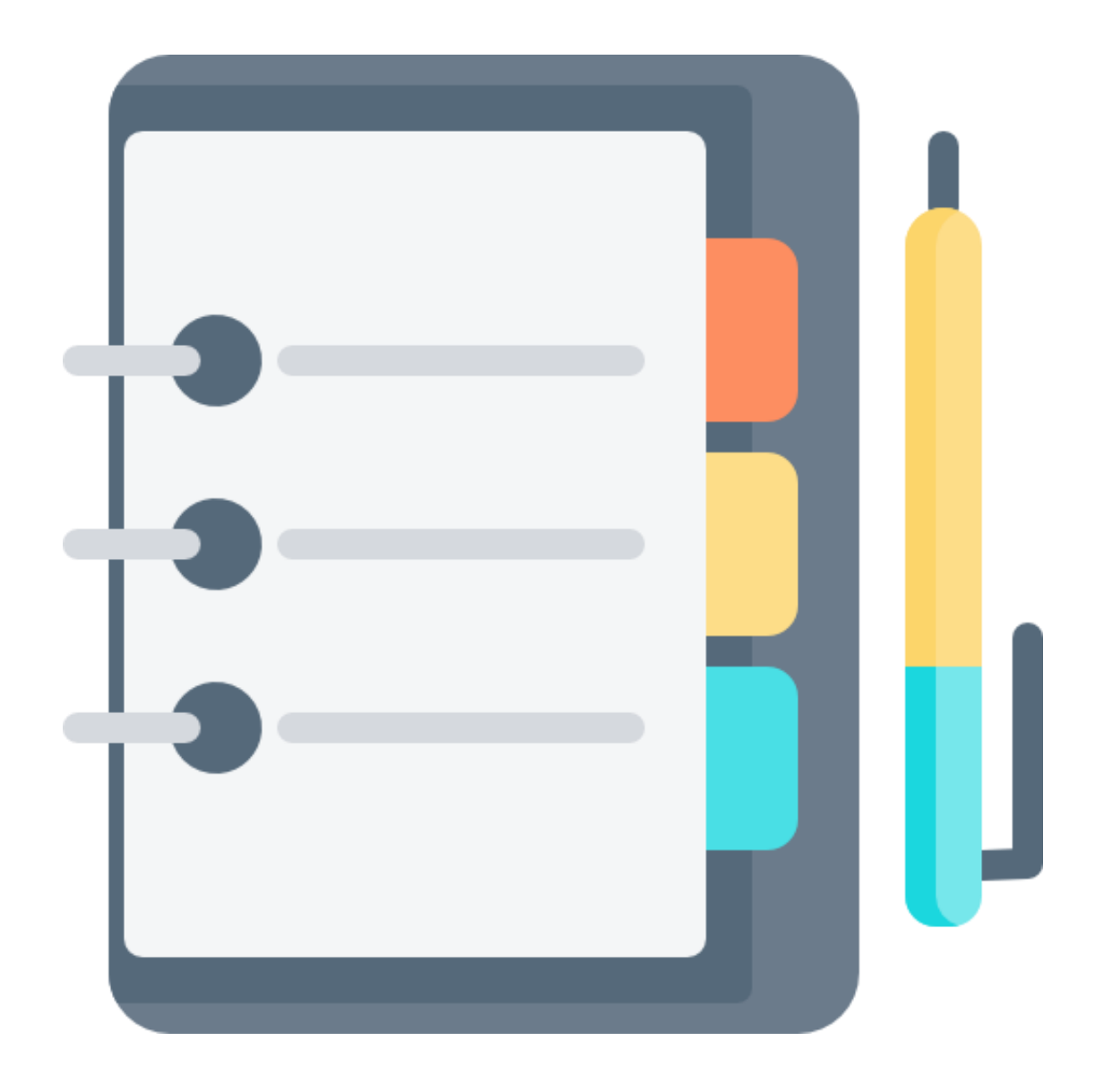